# **pfSense - Bug #8447**

# **Cannot change Gateway in Firewall > Rules**

04/08/2018 11:39 PM - Yajasi Support

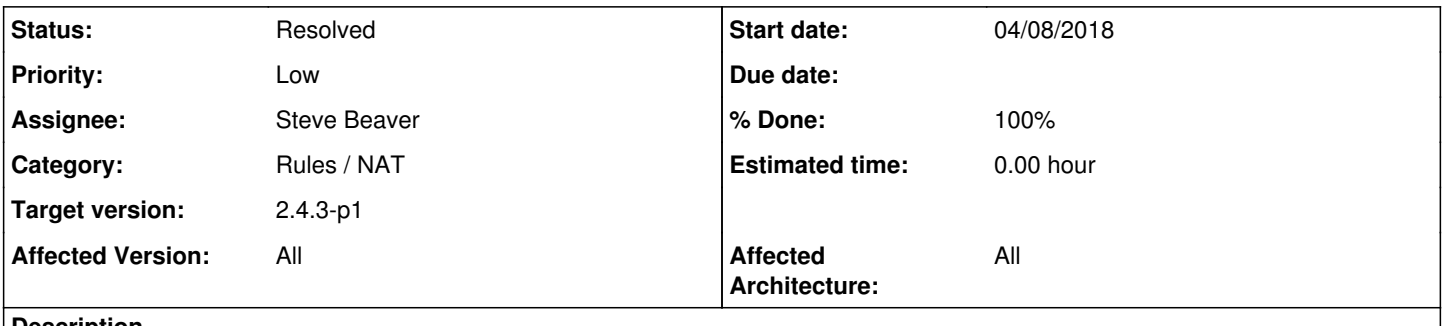

### **Description**

Open any rule or create a new rule. In the Advanced options, the Gateway cannot be selected. This was working in 2.4.1.

### **Associated revisions**

**Revision 1d523d1e - 04/09/2018 09:06 AM - Steve Beaver**

Fixed #8447

## **Revision ca0ca1c5 - 05/02/2018 02:51 PM - Steve Beaver**

Fixed #8447

(cherry picked from commit 1d523d1e4e7b16519ed3fd9dfb9e6b4dd84b4285)

### **Revision e3dfbd9c - 05/02/2018 03:51 PM - Steve Beaver**

Fixed #8447

(cherry picked from commit 1d523d1e4e7b16519ed3fd9dfb9e6b4dd84b4285)

#### **History**

## **#1 - 04/08/2018 11:54 PM - Chris Linstruth**

Are you sure you are not creating an IPv4+IPv6 rule? You cannot (and have never been able to) set a gateway on those. This is working fine for me on 2.4.3 so you should probably take this to the forum to hash out the details.

## **#2 - 04/09/2018 12:05 AM - Chris Linstruth**

Looking at it more there is something here, but it takes more steps to duplicate than you provided.

It works if you select IPv4 or IPv6 but as soon as you select IPv4+IPv6 and the field is grayed out, the gateway field is no longer selectable until you reload the page, even after setting it back to IPv4 or IPv6 only.

A workaround would be set everything except the gateway, save the rule, edit the rule again, edit the gateway, save, then apply.

Tested on current Firefox for Mac.

### **#3 - 04/09/2018 07:23 AM - Jim Pingle**

*- Category set to Rules / NAT*

- *Status changed from New to Confirmed*
- *Assignee set to Steve Beaver*
- *Priority changed from Normal to Low*
- *Target version set to 2.4.4*
- *Affected Version set to All*
- *Affected Architecture set to All*

Confirmed here, too. Create a new rule, Gateway is changeable. Set Address Family to IPv4+IPv6, Gateway field is disabled. Change Address Family back to IPv4, Gateway field still disabled.

## **#4 - 04/09/2018 09:07 AM - Steve Beaver**

*- Status changed from Confirmed to Feedback*

Should be fixed in the next snapshot. Please confirm here.

## **#5 - 04/09/2018 09:20 AM - Steve Beaver**

*- % Done changed from 0 to 100*

Applied in changeset [1d523d1e4e7b16519ed3fd9dfb9e6b4dd84b4285](https://redmine.pfsense.org/projects/pfsense/repository/revisions/1d523d1e4e7b16519ed3fd9dfb9e6b4dd84b4285).

# **#6 - 04/09/2018 01:01 PM - James Dekker**

Tested on latest CE snapshot gitsynced to master, works as expected. Editing an IPv4+IPv6 rule's gateway is possible now, it is not grayed out like it was before.

### **#7 - 04/09/2018 03:59 PM - Jim Pingle**

*- Status changed from Feedback to Resolved*

Confirmed here as well. It works as it should now. Switching to IPv4+IPv6 disables the gateway edit control, then switching to either IPv4 or IPv6 enables and populates the gateway list again as expected. Switching back and forth between all the options yields the expected behavior.

### **#8 - 05/03/2018 01:21 PM - Jim Pingle**

*- Target version changed from 2.4.4 to 2.4.3-p1*